## SAP ABAP table EUE\_UI\_NODE {Environment Determination for Point of Delivery}

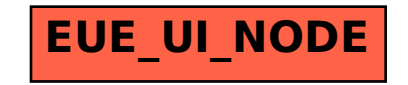